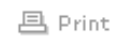

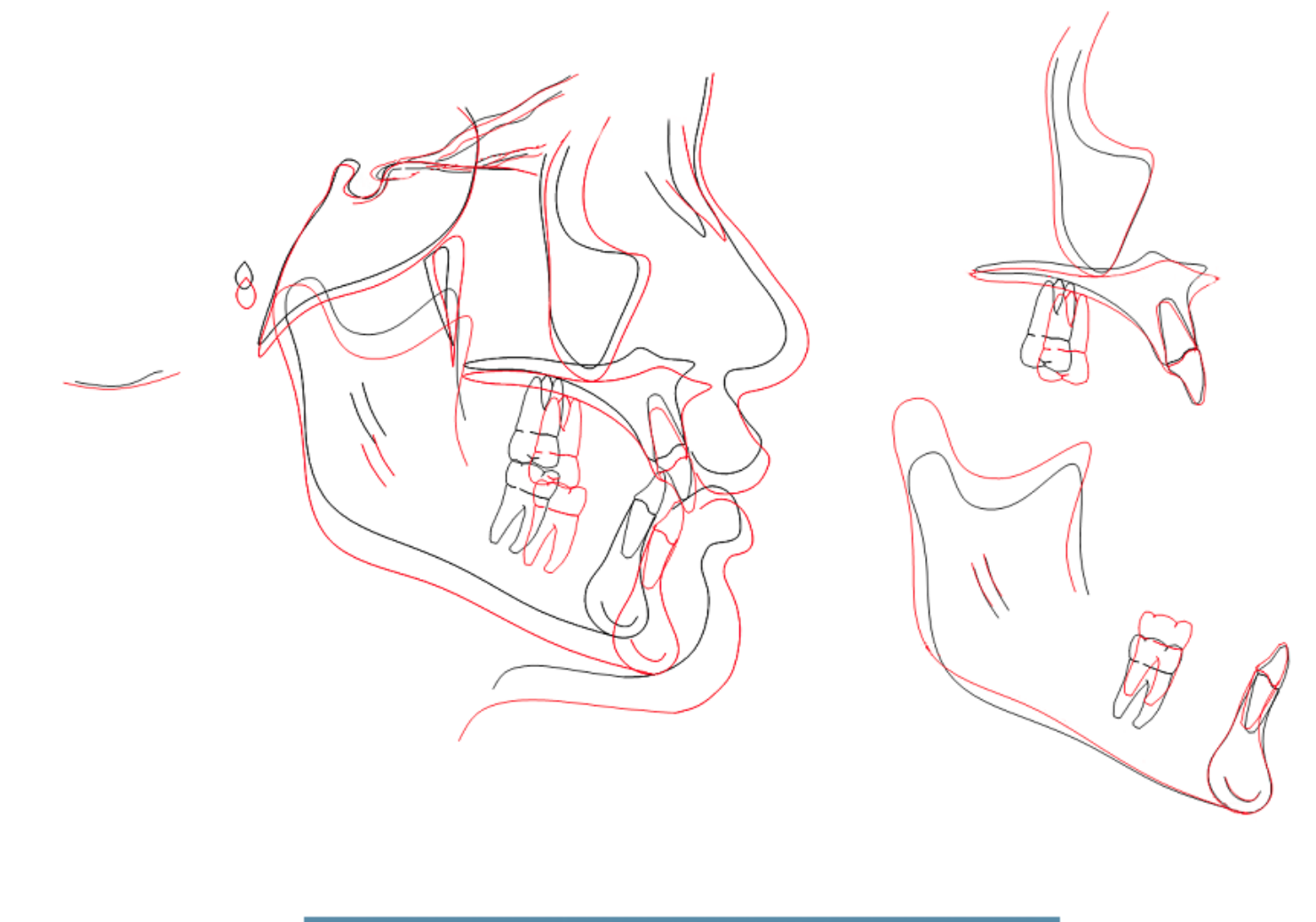

 $\boxed{\mathbf{X}}$  close window